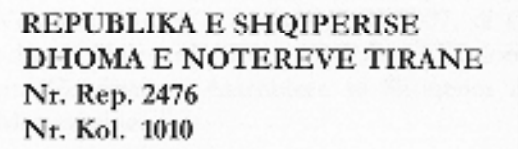

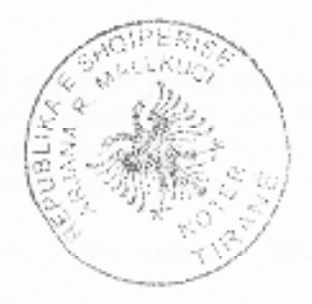

## KONTRATE TRANSFERIMI AKSIONESH

Sot me date 25.4.2007, ne Tirane perpara meje Arjana Mallkuci, Notere e Dhomes se Notereve Tirane, u paraqiten personalisht palet e meposhtme:

### Nga njera ane:

- 1. Shyqyri DURAKU, shtetas shqiptar, lindur më 8 Dhjetor 1954, në Kukës, Shqipëri, banues në Tiranë, Shqipëri, mbajtës i Pasaportës Shqiptare Nr.0012023, lëshuar nga Ministria e Punëve të Jashtme më datë 27 Nëntor 2001, e vlefshme deri më datë 27 Nëntor 2006.
- 2. Llazar ANGJELI, shtetas shqiptar, lindur më 5 Shkurt 1940, në Sarandë, Shqipëri, banues në Tiranë, Shqipëri, mbajtës i Pasaportës Shqiptare Nr. Z0085140, lëshuar nga Ministria e Punëve të Jashtme më datë 12 Qershor 2002, e vlefshme deri më datë 11 Qershor 2012.
- 3. Avni PONARI, shtetas shqiptar, lindur më 28 Korrik 1957, në Tropojë, banues në Tiranë, Shqipëri, mbajtës i Pasaportës Shqiptare Nr. Z1252170, lëshuar nga Ministria e Rendit Publik, më datë 8 Nëntor 2004, e vlefshme deri më datë 7 Nëntor 2014.
- 4. Edvin HOXHAJ, shtetas shqiptar, lindur më 30 Prill 1966, në Tiranë, Shqipëri, banues në Tiranë, Shqipëri, mbajtës i Pasaportës Shqiptare Nr. 1247470, lëshuar nga Ministria e Rendit Publik, më datë 12 Mars 2005, e vlefshme deri më datë 11 Mars 2015.
- 5. Albanian-American Enterprise Fund "AAEF", shoqëri jofitimprurëse e themeluar sipas së drejtës amerikane, (shteti Delaware), me seli në New York, e përfaqësuar ligjërisht nga z. Jeffrey Griffin, shtetas amerikan, lindur ne Georgia, Shtetet e Bashkuara të Amerikës, më 14 Qershor 1944, rezident në Tiranë, Shqipëri, mbajtës i Pasaportës Amerikane Nr. 10333338, lëshuar më 12 Korrik 2003, e vlefshme deri më 17 Korrik 2013, në cilësinë e Drejtorit të Përgjithshëm;

se bashku quajtur ketu e me poshte si "Aksionaret e SIGAL LIFE Sh.A."

dhe

## Nga ana tjeter

SIGAL Holding SH.A. nje shoqëri anonime e regjistruar si person juridik në bazë të Vendimit Nr. 37818, datë 21.03.2007, të Gjykatës së Rrethit Gjyqësor Tiranë me seli në adresen Bulevardi "Zogu I", Pallati i Diplomateve, Nr. 57, Tiranë, Shqipëri dhe ne reference me Vendimin e Asamblese se Shoqerise date 17.04.2007 bashkengjitur si Ancks 1 kesaj Marreveshje.

Ketu e me poshte i quajtur si "Bleresi"

Pasi studiova dokumentacionin e paraqitur drejtperdrejt nga Palet ose nga perfaqesuesit e tyre, vertetoj se Palet dhe perfaqesuesit e tyre kane zotesi te plote per te vepruar dhe kane aftesi per te lidhur kete matreveshje. Ne perputhje me vullnetin e tyre te lire Palet me kerkuan te perpiloj kete Kontrate me kushtet e meposhtme:

#### $1.$ **HYRJE**

Duke pasur parasysh se Aksionaret e shoqerise SIGAL LIFE Sh.A zoterojne bashkerisht 100% te kapitalit te nenshkruar dhe te gjithe te drejtat e votes ne shoqerine SIGAL LIFE SH.A., shoqëri anonime sigurimesh e së drejtës Shqiptare, e regjistruar si person juridik në bazë të Vendimit Nr. 32018, datë 03.09.2004, të Gjykatës së Rrethit Gjyqësor Tiranë, e pajisur me Autorizimin nr. 11, datë 28.07.2004 te lëshuara nga Autoriteti i Mbikëqyrjes se Sigurimeve, me seli në Bulevardi Zogu I, Pall. Diplomateve nr. 57, Tiranë, Shqipëri me kapital fillestar 180.000.00 Leke, i ndare ne 180.000 aksione me vlere nominale 1,000 Leke secili.

Duke pasur parasysh se objekti i aktivitetit te Bleresit eshte mbajtja e biznesit, koordinimi dhe menaxhimi i interesave te Aksionareve te shoqerise SIGAL Life Sh.A

Duke pasur parasysh se Aksionaret e shoqerise SIGAL Life Sh.A. jane gjithashtu aksionaret e Bleresit me pjesemarrje si me poshte:

- Avni PONARI zoteron 45.01% te kapitalit te shoqerise SIGAL HOLDING SH.A. ose 9,002.00 aksione me vlere 900,200.00 Leke.
- Llazar ANGIELI zoteron 26.01% te kapitalit te shoqerise SIGAL HOLDING SH.A ose 5,202.00 aksione me vlere 520,200.00 Leke.
- Shyqyri DURAKU zoteron 9.61% te kapitalit te shoqerise SIGAL HOLDING SH.A ose 1,922.00 aksione me vlere 192,200.00 Leke.
- Edvin HOXHAJ zoteron 6.07% te kapitalit te shoqerise SIGAL HOLDING SH.A ose 1,214.00 aksione me vlere 121,400.00 Leke.
- Albanian-American Enterprise Fund zoteron 13.30 % te kapitalit te shoqerise SIGAL HOLDING SH.A ose 2,660.00 aksione me vlere 266,000.00 Leke.

Duke pasur parasysh se aksionaret e shoqerise Sigal LIFE Sh.A. deshirojne te transferojne nepermjet shitjes te gjithe paketat aksionare te Bleresi dhe ky i fundit pranon transferimin e gjithe numrit te aksioneve qe secili Aksionar ka sipas parashikimeve te kesaj Kontrate.

Per sa me siper, Palet rane dakord sa me poshte:

chalu

#### $1.$ PERCAKTIME/INTERPRETIME

 $1.1$ Shprehjet e meposhtme kane kuptimin e meposhtem, pervec kur konteksti nenkupton ndryshe:

"Kontrate" ka kuptimin e e kesaj Kontrate Transferimi Aksionesh perfshire Anekset bashkengjitur.

"Regjistri i Shoqerive Tregtare" ka kuptimin e regjistrit prane Gjykates se Rrethit Gjyqesor Tirane me shtrirje ne te gjithe territorin e Republikes se Shqiperise.

"Shoqeria " ka kuptimin e dhene ne Hyrje te kesaj Kontrate.

"Pale" ka kuptimin e Bleresit ose Aksionareve te Sigal Life Sh.A dhe Palet nenkupton te gjithe se bashku.

"Person" ka kuptimin e cdo individi, fondacioni, shoqate, shoqeri tregtare, partnership-i, trust-i organizate, nenndarje dhe njesie administrative, agjensie qeverisje si dhe cdo person juridik publik ose privat te efaredolloj natyre, ne edo rast pavaresisht nga juridiksioni i krijimit ose ekzistenca.

"Aksionaret e Sigal Life Sh.A." ka kuptimin qe eshte dhene kesaj shprehje ne Hyrje te kesaj Kontrate.

"Aksionet e Transferuara" ka kuptimin qe i eshte dhene kesaj shprehje ne nenin 2 te kesaj Marreveshje.

#### $1.2$ Interpretimi

- $1.2.1$ Hyrje dhe anekset jane pjeset e pandashme te detyrueshme per palet dhe pasardhesit, te transferuarve e tyre.
- Tabela e permbajtjes, titujt e klauzolave ne kete Kontrate do te perdoren vetem 1.2.2 arsye te references dhe nuk modifikojne, ndryshojne, zgjerojne apo kufizojne ndonje parashikim te kesaj Marreveshje.
- Pervec kur eshte parashikuar ndryshe ne kete Kontrate, shprehjet e perdora ne kete  $1.2.3$ Kontrate do te kene kuptimin qe u eshte dhene ne kete Kontrate.
- Pervec kur konteksti shpreh qartesisht një kuptim të ndryshëm, fjalet që shprehin  $1.2.4$ numrin njejes do te perfshijne edhe numrin shumes dhe e kunderta.

#### $2.$ **OBJEKTI I KONTRATES**

 $2.1$ Ne perputhje me kushtet dhe afatet e kesaj Kontrate secili Aksionar i Sigal LIFE Sh.A. ne menyre te parevokueshme dhe te pakthyeshme transferon nepermjet shitjes aksionet qe zoteron ne shoqerine SIGAL LIFE SH.A. sipas tabeles se meposhtme tek Bleresi dhe Bleresi pranon transferimin e ketyre aksioneve te SIGAL LIFE Sh.A. nga edo Aksionar i SIGAL LIFE Sh.A.

Cdo Aksionar do te transferoje nepermjet shitjes ate numer te Aksioneve te Shoqerise te percaktuar perbri emrit te secilit Aksionar ne tabelen e meposhtme. (ku numri total i aksionesh do te referohet si "Aksionet e Transferuara".

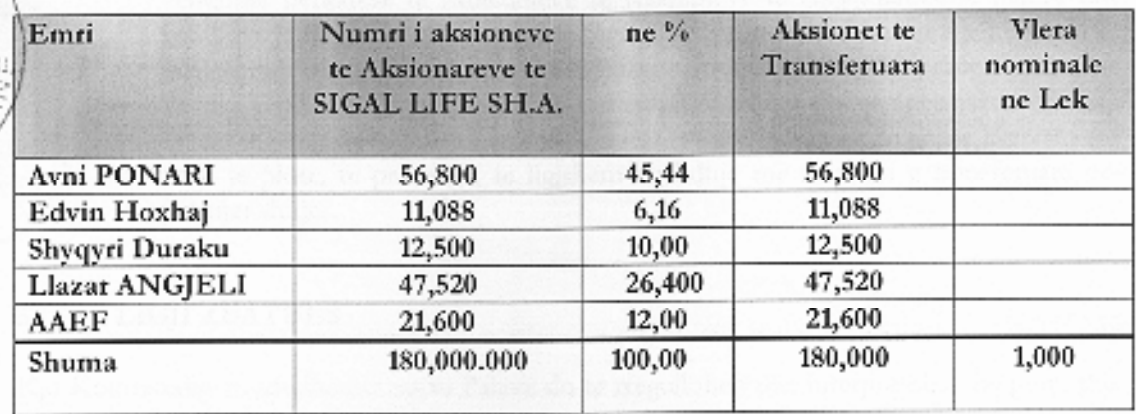

- Aksionaret do te kalojne Aksionet e Transferuara te Shoqerise SIGAL LIFE SH.A.  $2.3$ me vlere nominale tek Bleresi i cili i pranon.
- Transferimi i pjesëve të kapitalit ka efekt te menjëhershëm me nenshkrimin e kesaj  $2.4$ Kontrate; Bleresi është mbajtës i të drejtave dhe detyrimeve të tilla si pjesëmarrja në fitime duke filluar nga viti ushtrimor perkatës.

#### **GARANCI TE BLERESIT**  $3.$

Bleresi garanton se:

- a) Eshte nje shoqeri e krijuar dhe qe vepron ne perputhje me ligjet e Republikes se Shqiperise.
- b) Ka fuqine dhe autoritetin per te hyre ne kete Kontrate.

### GARANCI DHE ZOTIME TE AKSIONAREVE TE SIGAL LIFE SH.A.  $4.$

- Cdo Aksionar i SIGAL LIFE Sh.A. garanton se:  $4.1$ 
	- a) Ka fugine autoritetin dhe aftesine ligjore per te hyre ne kete Marreveshje.
	- b) Gezon te drejten e plote te pronesise mbi Aksionet e Transferuara, te cilat transferohen nepermjet shitjes tek Bleresi te lira nga edo barre, hipoteke apo mjet tjeter per sigurimin ekzekutimit të detyrimit në përputhje me Legjislacionin Shqiptar.
	- c) Me nenshkrimin e kesaj Kontrate, Aksionaret e SIGAL LIFE Sh.A. heqin dore nga pronesia mbi Aksionet e Transferuara dhe zoterues i vetem e i ligjshem, me te drejta dhe detyrime te plota mbi Aksionet e Transferuara do te jete Bleresi, i cili i pranon.

 $.60$ 

 $2.2$ 

d) Kjo Kontrate perben nje detyrim te ligjshem dhe te zbatueshem per edo Aksionar kundrejt edo Aksionari tjeter te SIGAL LIFE ShA. ne perputhje me kushtet e kesaj Kontrate.

Aksionaret marrin persiper te pergatisin dhe te regjistrojne kete Kontrate dhe vendimet perkatese te Mbledhjeve te Asambleve te Aksionareve te paleve dhe vendimit te Keshillit Mbikeqyres te Sigal Life Sh.A. se bashku me nje kerkese per regjistrimin e kesaj Kontrate, me Regjistrin e Shoqerive Tregtare prane Gjykates se Rrethit Gjyqesor Tirane pas lidhjes se kesaj Kontrate si dhe te ndermarrin edo hap qe do te jete i nevojshem ose i keshillueshem me qellim qe te pajise Bleresin me titull te plote, te pavesuar, te ligjshem ne lidhje me aksionet e transferuara nepermjet shitjes.

#### 5, **LIGII ZBATUES**

 $4.2$ 

Kjo Kontratedhe marredheniet midis Paleve do te rregullohen dhe interpretohen ne perputhje me ligjet e Republikes se Shqiperise.

#### 6. **JURIDIKSIONI**

Cdo mosmarreveshje qe do te linde nga ose ne lidhje me kete Kontrate do ti nenshtrohet gjykimit te gjykatave kompetente shqiptare.

#### 7. **TE NDRYSHME**

#### 8.1 Teresia e Marreveshjes

Kjo Kontratë perben teresine e saj dhe mirekuptimin midis Paleve ne lidhje me objektin e kesaj Kontrate.

#### $8.2$ Ndryshime, Modifikime

Asnje ndryshim, variacion apo modifikim i kesaj Kontratenuk dote jete i vlefshem pervec rastit kur do te behet me shkrim, i regjistruar ne nje dokument te vetem nga ose ne emer te cdo Pale.

#### GJUHA/KOPJET 8.

Kjo Kontrate është hartuar në 8 ekzemplarë në gjuhën Shqipe me të njëjtën vlerë ligjore.

### Aneks<sub>1</sub>

Vendimi i Asamblese se Pergjithshme te Shoqerise SIGAL HOLDING SH.A. date 17. 04.2007.

### Aneks<sub>2</sub>

Vendimi i Asamblese se Pergjithshme te Shoqerise SIGAL LIFE Sh.A. date 17. 04.2007.

Ancks 3

Vendimi i Keshillit Mbikeqyres te Shoqerise SIGAL LIFE Sh.A.

Unë, noterja, pasi u binda për identitetin e palëve dhe aftësinë e tyre për të vepruar dhe pasi ua lexova përmbajtjen e kësaj kontrate me zë të lartë, në prani të perkthyeses se gjuhes angleze Sofika Rapi konstatova se ajo vinte në perputhje me qëllimin e tyte dhe pasi ata e nënshkruan atë rregullisht përpara meje, vërtetoj nënshkrimin e tyre sipas ligjit.

# AKSIONARET E SHOQERISE SIGAL LIFE SH.A

Avni PONARI

Edvin HOXHAJ

Llazar ANGJELI

Shyqyri DURAKU

OVYT

Fondi Shqiptaro-Amerikan i Ndermarrjeve

Perfaqesuar nga

Jeffrey T. Griffin-AB SHQIPTARO AMERIKAN NDERMARJEVE TIRANE ALBANIA

**BLERESI** 

SIGAL HOLDING SH.A.

Perfaqesuar ngà

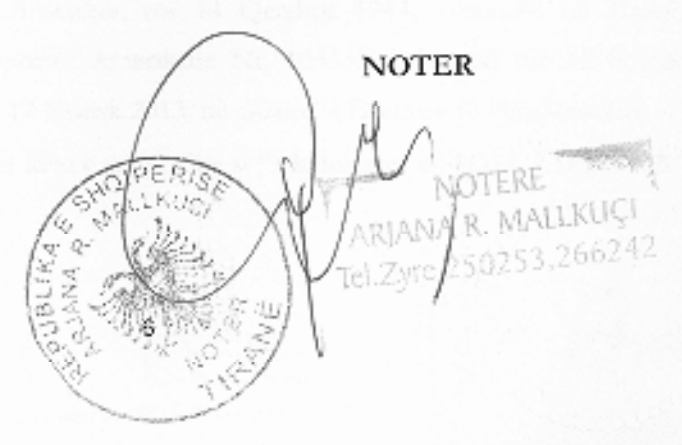

Perkthen: SOFIFA RAPI